## Currently these are Ruger gun/bullet profiles stored in the Kestrel LiNK Ballistics app (as of 1/18/19):

If you don't see your ammo listed, press the Profiles button and build your profile manually.

## Which rifle are you shooting?

If you don't see your rifle listed, press the Profiles button and build your profile manually.

| Ruger Precision Rifle                   | Ruger Precision Rifle                                                                                                    | Ruger Precision Rifle                                                                                             | Ruger Precision Rifle                                                                                                    | Ruger Precision Rifle                                                                                                    | Ruger Precision Rimfire                                                                                                    | Ruger Precision Rimfire                                                                            | Ruger American Predator                    | Ruger American Predator                                                                                                    | Ruger American Predator                                                                                                    |
|-----------------------------------------|----------------------------------------------------------------------------------------------------|----------------------------------------------------------------------------------------------------|----------------------------------------------------------------------------------------------------|----------------------------------------------------------------------------------------------------|----------------------------------------------------------------------------------------------------|----------------------------------------------------------------------------------------------------|--------------------------------------------|----------------------------------------------------------------------------------------------------|----------------------------------------------------------------------------------------------------|
| 6.0mm Creedmoor                         | 6.5mm Creedmoor                                                                                                    | .300 Win Mag                                                                                                    | .308 Win                                                                                                    | .338 Lapua                                                                                                    | .22 LR                                                                                                    | .22 WMR                                                                                            | 6.0mm Creedmoor                            | 6.5mm Creedmoor                                                                                                    | .308 Win                                                                                                    |
| Hornady 6.0mm Creedmoor 108gr ELD Match | Federal 6.5mm Creedmoor 130gr GMM Berger  Federal 6.5mm Creedmoor 140gr GMM SMK  Hornady 6.5mm Creedmoor 120gr ELD Match  Hornady 6.5mm Creedmoor 140gr ELD Match  Hornady 6.5mm Creedmoor 143gr ELD-X  Hornady 6.5mm Creedmoor 147gr ELD Match  Prime 6.5mm Creedmoor 130gr Match+ | Hornady .300 Win Mag 155gr ELD Match  Hornady .300 Win Mag 168gr ELD Match  Hornady .300 Win Mag 178gr Match HPBT | Federal .308 Win 168gr GMM SMK  Federal .308 Win 175gr GMM SMK  Federal .308 Win 185gr GMM Berger  Hornady .308 Win 155gr ELD Match  Hornady .308 Win 168gr ELD Match  Hornady .308 Win 178gr ELD-X  Prime .308 Win 175gr Match+ | Federal .338 Lapua<br>250gr GMM SMK  Federal .338 Lapua<br>300gr GMM SMK  Hornady .338 Lapua<br>250gr Match HPBT  Hornady .338 Lapua<br>285gr ELD Match  Prime .338 Lapua<br>300gr Match+ | CCI .22 LR 40gr Standard Velocity  CCI .22 LR 40gr Green Tag  CCI .22 LR 40gr Select  Eley .22 LR 40gr Match  Eley .22 LR 40gr Tenex  Federal .22 LR 40gr GM Target  Federal .22 LR 40gr GM Watch  Federal .22 LR 40gr GM Watch  Federal .22 LR 40gr GM HV Match  Federal .22 LR 40gr GM Ultra Match  Lapua .22 LR 40gr Center-X  Lapua .22 LR 40gr Midas+ | CCI .22 WMR 40gr Maxi-Mag TMJ  Federal .22 WMR 40gr Champion FMJ  Hornady .308 Win 155gr ELD Match | Hornady 6.0mm Creedmoor<br>108gr ELD Match | Federal 6.5mm Creedmoor 130gr GMM Berger  Federal 6.5mm Creedmoor 140gr GMM SMK  Hornady 6.5mm Creedmoor 120gr ELD Match  Hornady 6.5mm Creedmoor 140gr ELD Match  Hornady 6.5mm Creedmoor 143gr ELD-X  Hornady 6.5mm Creedmoor 147gr ELD Match  Prime 6.5mm Creedmoor 130gr Match+ | Federal .308 Win 168gr GMM SMK  Federal .308 Win 175gr GMM SMK  Federal .308 Win 185gr GMM Berger  Hornady .308 Win 155gr ELD Match  Hornady .308 Win 168gr ELD Match  Hornady .308 Win 178gr Match HPBT  Prime .308 Win 175gr Match+ |

## How to use the Kestrel LiNK Ballistics Ruger Profile Builder Wizard (note screenshots for iOS will vary slightly):

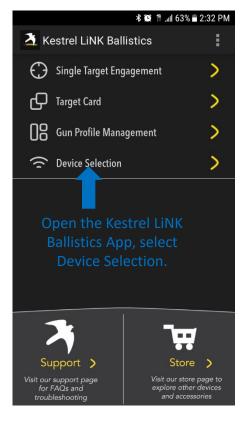

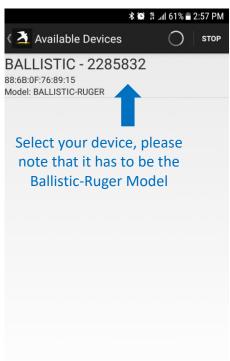

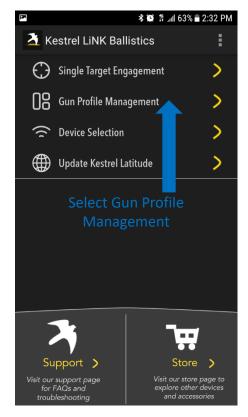

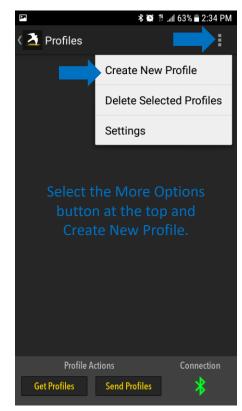

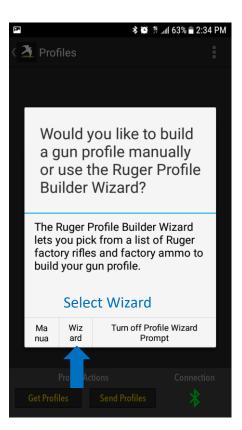

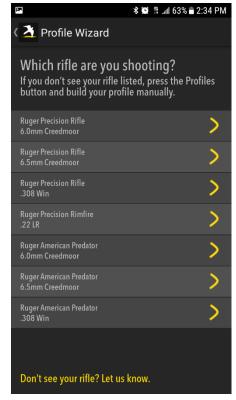

Select the Ruger Rifle that you are using.

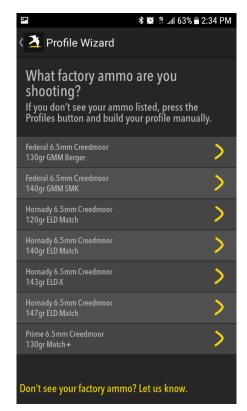

Select the type of ammo.

Note: If your gun or ammo is not listed, you will have to go back and select Manual and enter all the parameters yourself.

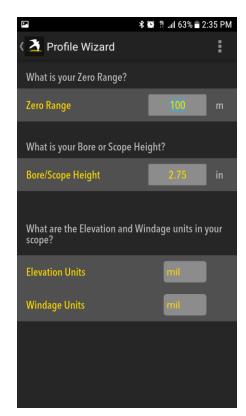

Adjust your Zero Range and Bore/Scope Height.

Zero Range should typically be 100 yards.

Bore/Scope Height can be measured from the center of the bolt to the center of the scope.

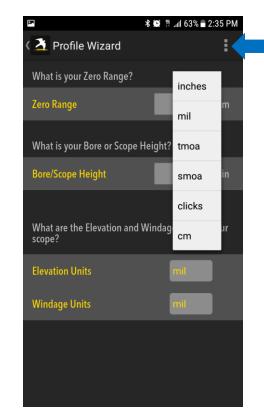

Do not forget to click the More Options button and select <u>SAVE PROFILE</u> when completed.

Select the Elevation and Windage units that you use. If for instance you use ¼ MOA per click, choose clicks.

Then go back into the profile after saving and set 4 clicks per TMOA.

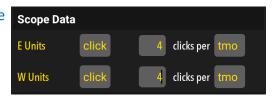